#### Software Test

- Levels of test
  - System test
  - Integration test
  - Unit test
- Types of test
  - Black box
  - White box
- Regression test
- The JUnit tool for unit testing Java programs

OOP: Software Test

#### Introduction

- "Sofware test is the process of executing a program with the intent of find errors" [Glen Myers].
  - "This should not be done by customers" [K.Torp]
- Software test is an activity taking place after the program has been implemented and before the program is debugged.
  - Implementation is an activity where design is converted to actual source code.
  - Debugging is an activity where the causes of program malfunctions are found.
- Software testing is a very resource and time consuming activity
- A test can show that there is an error in a program. However, it can never show that a program is error free!

OOP: Software Test

# Unit, Integration, and System Tests

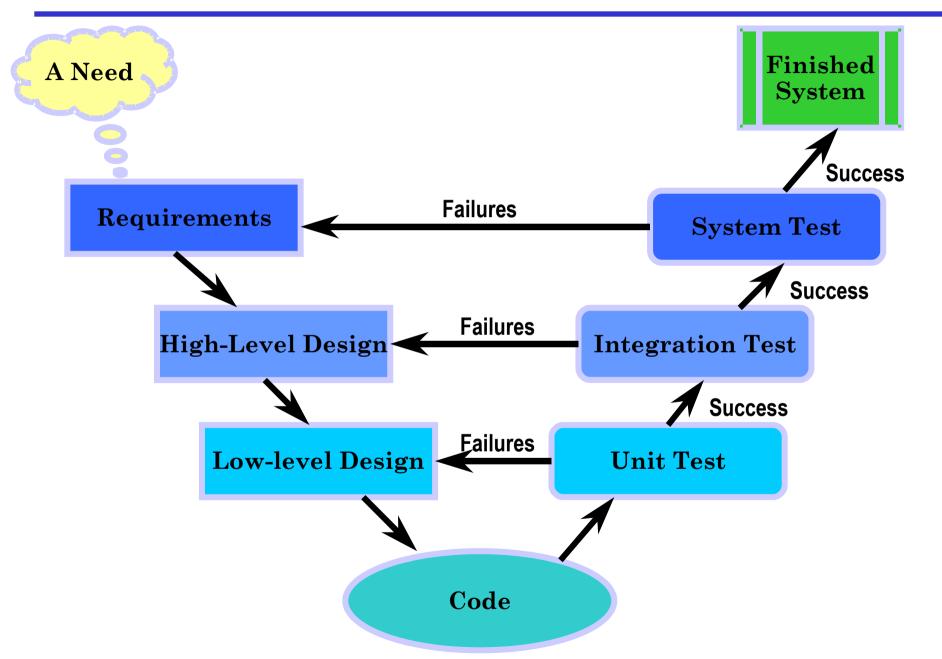

### Problems Related to Testing

- Test is done late in a project
  - If it is done at all, ,,it takes too long time to write test cases!"
  - "I write code I do not test it"
- Test cases gets outdated
  - Test cases are for version 1.0 of the system which is currently now release in version 5.2.
- Test is incomplete
  - Not all parts of the program are tested

### Advantages of Testing

- Fewer bugs
  - Less anoying product patching, more interesting development
- A better and more robust product
  - Users are more likely to buy more software from your company
- Better sleep at nigth
  - You know there are no obvious bugs in your program
- More proude of your company and its products
  - "See Darling, what I have build!"
- Faster to release new versions of the product
  - Builling test cases is not a detour it is a short-cut!
  - "Test More, Spend Less!"
- More aggresive changes of system
  - Refactoring to build the best system possible

### Disadvantages of Testing

- None!
- Absolutely none!
- Absolutely, definitively none!
- Absolutely, definitively, surely none!
- Absolutely, definitively, surely, conclusively none!
- Absolutely, definitively, surely, conclusively, decisively none!
- Absolutely, definitively, surely, conclusively, decisively, determantively none!
- Absolutely, definitively, surely, conclusively, decisively, determantively, positively none!
- Ran out of synonyms!

### **Testability**

- Observability
  - The results are easy to see
  - Different outputs are generated for different inputs
  - Incorrect outputs are easy to identify
- Controllability
  - Processing can be controlled (e.g., wall clock)
  - Running test cases can be automated (and easily repeated)
- Decomposability
  - Modules can be tested individually
- Simplicity
  - No huge and complex modules in the system
- Understandability
  - The design of the system can be easily communicated from implementor to tester

### Testability, cont.

- Testability must be taken into account during the design fase
- High testability
  - $-\cos(x)$
  - integer2string(int) return string
  - insert(Object)
- Low testability
  - GUI, low controllability because hard to automate
  - Recovery system of database management system
    - Hard to thing of all possible error (low controllability, inputs hard to guess)
    - The system is highly complex (low simplicity, low understandability)
    - Extremly badly if it does not work correct

### Test Units

- Single expression or statement
- Method
- Class
- Package
- Entire program

#### Black Box Test

- Look at the program from the outside, no knowledge of the internals
  - Are requirement fulfilled
  - Are interfaces available and working
  - Can also reveal performance problems with the program
    - Takes too long to compute
    - Consumes too much main memory or disk space
- Can be applied to all levels of testing (unit, integration, system)
- Can be done by independent testers or even customers
- It is impossible to test for all possible inputs!

### Black Box Test, Examples

Look at an interval [A..B]

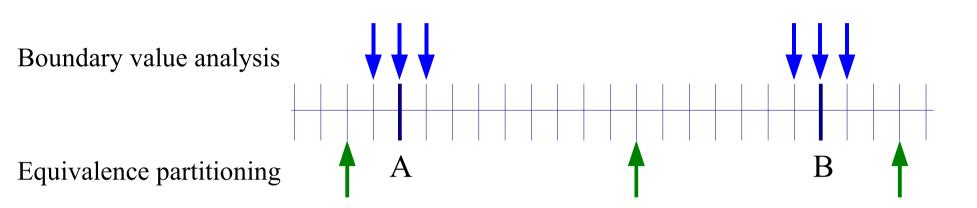

#### Look at a set S

Equivalence partitioning

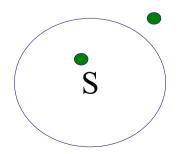

Boundary value analysis (empty)

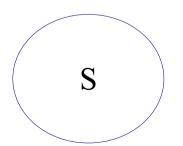

Boundary value analysis (full)

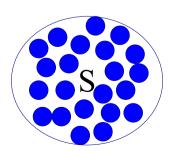

### Black Box Test, cont.

- The challange in black box testing is picking the input values
- Equivalence partitioning (input domain partitioning)
  - Partition input space into a small number of *equivalent classes* all elements in one class should be handled identically by the program
- Boundary value analysis
  - A technique for identifying test cases to explore boundary conditions
  - At boundaries there are typically many errors

#### White-Box Test

- Look inside the program
  - Conditions and path taking with in the program
  - Data flow
- Can be applied to unit tests
- Can be done by the developers or in house
- Black-box testing can be considered a subset of white-box testing for unit testing
- It is impossible to check all paths a program can take internally.

### White-Box Test, cont.

- The challenge in white box testing is to exercise each line of code in the unit being tested at least once.
- A number of techniques exists for this
  - Basis path coverage also called Cyclomatic Complexity
  - Logical coverage
  - Data flow coverage
- Basis path coverage is based on finding the basis set of paths for a programs path space.
- Defines the number of independent paths in the basis set
- Path coverage set is the set of paths that will execute all statements and all conditions in a program at least once
  - Are not unique

### White-Box Test, Example

```
public static int mid(int a,
                        int b,
                        int c) {
  int res;
  if (a < b) {
                                       a<b
    if (c < a)
      res = a;
    else if (c < b)
      res = c;
                              c<a
                                               c<b
    else
     res = b;
                                  c<b
                                                      c<a
  else{ // a >= b
    if (c < b)
      res = b;
                                    res=b
                                             res=b
                            res=c
                                                      res=c
                  res=a
                                                              res=a
    else if (c < a)
      res = c;
    else
      res = a;
  return res;
```

### White-Box Test, Another Example

```
// greatest common divisor
public static int gcd(int u, int v) {
  int q = 1;
  while (u\%2==0 \&\& v\%2==0) \{ // u \text{ is even and } v \text{ is even} \}
    u /= 2; // right shift
    v /=2; // right shift
    q *= 2; // (left shift)
  // now u or v (or both) are odd
  int t;
  while (u > 0) {
    if (u%2==0) \{ u \neq 2; \} // u is even, u = u/2
    else if (v%2==0) \{ v \neq 2; \} // v \text{ is even, } v = v/2 \}
    else{
      t = java.lang.Math.abs(u-v)/2; //t = |u-v|/2
      if (u < v) \{v = t;\}
      else \{u = t;\}
  return g*v;
```

## White-Box Test, Another Example, cont.

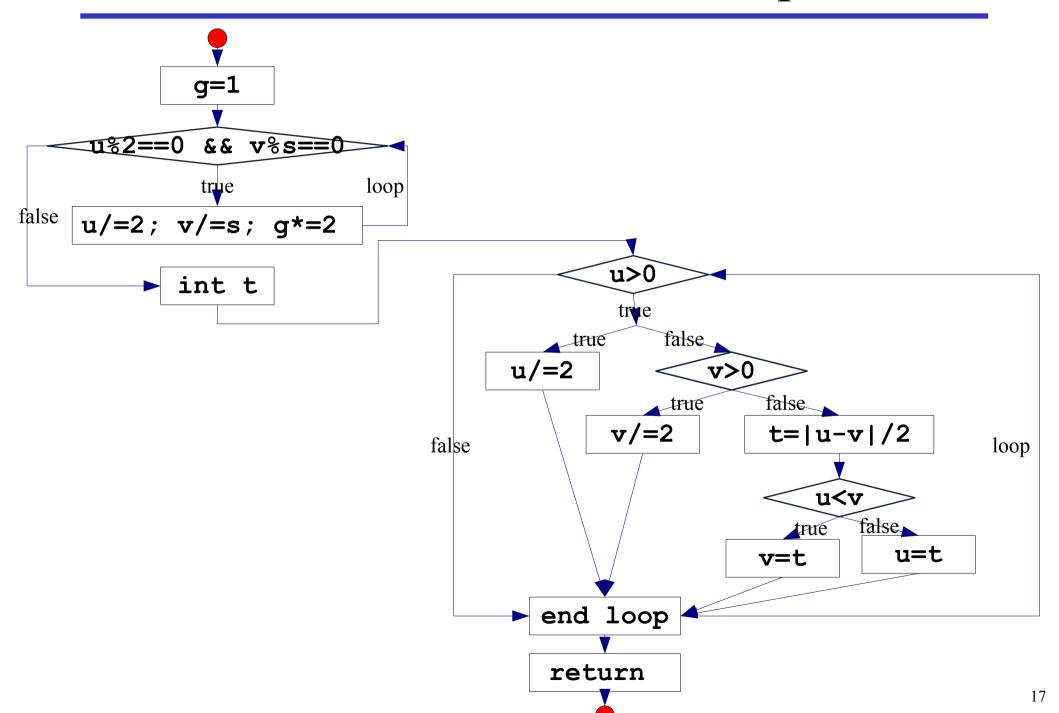

#### **Test Cases**

- Describe how to test a unit (system/module/method/statement)
- Must include
  - System state before execution of the test
  - Part of system tested
  - Input to the run test
  - Expected outcome of the test (system state, output to screen, etc.)
- Good test cases will find bugs
- Good test cases are based on requirement specification

### Regression Test

- Regression testing is a technique not a tool
- After a change to a piece of code two things must be tested
  - That the changed piece of code works properly
  - That the functionality of the entire system other than the change piece of code is unaffected
- It is very time consuming to test the two things above
  - Automate
  - Modularization of the system (with solid interfaces)
- The foundation for maintaining a good software product
  - To avoid introducing error in the maintenance phase

### JUnit and Unit Test

- For each unit ("program atoms") write at least one test
- All unit tests can be executed at any time to ensure entire program is working properly
- For each change finished (before commit to CVS) all unit tests must succeed, i.e., no errors found
- Unit test central to the extreme programming paradigm
  - Rapid feed back
  - Assumed simplicity
  - Incremental change
  - Quality work

### Unit Test Concepts

- Assertion
  - The smallest building blocks of a unit test
  - Expression that determines if a test succedes or fails
- Test case
  - A collection of test methods e.g., the test for an entire class or method
- Test suite
  - One or more test cases
  - Entire test suite can be execute with a single command

### Test Cases in JUnit, Example

```
public class TestMiddleValue extends junit.framework.TestCase{
  // to have something to set up
 MiddleValue md;
  /** Sets up the test fixture */
  protected void setUp() { md = new MiddleValue(); }
  /** A test case */
  public void testMidAEqualBEqualC() {
    int val = md.mid(1,1,1);
    assertTrue(val==1);
  /** Another test case */
  public void testMidASmallerThanB() {
    int val;
    val = md.mid(50, 100, 10);
    assertTrue("Did not return 50 but " + val, val==50);
    val = md.mid(50, 100, 70);
    assertTrue("Did not return 70 but " + val, val==70);
```

### Assertions in JUnit

```
assertTrue (boolean)
assertFalse(boolean)
assertEquals(Object, Object)
assertNull(Object)
assertNotNull(Object)
// examples
assertTrue(true);
assertFalse(false);
assertFalse("true is not false", true)
assertNull(null);
assertNotNull("hey");
```

### Test Cases in JUnit

- A test case in JUnit must inherit from the class junit.framework.TestCase
- Methods of special importants
  - setUp() set up the test fixture
    - Called before every test method
  - tearDown () tear down the test fixture
    - Called after every test method
  - test<method name>() a single test method
    - The set of these method in a class is a test case

#### Test Suites in JUnit

- Collection of test cases in a single logical unit
  - BlueJ will do this automatically for you!
- Test coverage
  - No help from JUnit or BlueJ
    - Add test until you run out of ideas for good things to test for
    - Expensive products exists (not aware of any open source projects)
  - Every time you write a **System.out.println** for test move it to a JUnit test case instead
    - Reuse your work!!!!

### Limits of JUnit

- Works very well with
  - Function libraries
  - API in general
- Having problem to deal with
  - GUI
  - Network
  - Web
  - Database
- Most test framework have these limitations

# Advantages and Disadvantages of JUnit

#### Advantages

- Small and very-well documented framework
- Can structure test better and make it much easier to run the tests
- Available for most Java development tools including BlueJ
- Testing becomes very systematic and partly automatic
- Defactor standard for unit testing Java programs
- Disadvantages
  - No magic you have to write the test code your self
  - Java specific but being ported to other languages
- JUnit is highly relevant for your projects!!!

### Summary

- Testing is vital to provide a high-quality program.
- Up to 50% of time in real-world project may be testing.
- JUnit is a small Java based framework for unit testing
  - Very handy and well-integrated with BlueJ, Eclipse, and other Java IDEs

OOP: Software Test

### Automate the Testing

- You have a combination of very strong tools at your disposition
  - JUnit
  - Cron jobs
  - CVS
  - Ant (build-tool like make)
- You can now
  - Extract a specific version of your product
  - Compile entire program and test
    - Send an eail if there are errors in nightly tests
  - Run test of experimental version of your program
  - Generate documentation
- Combination used by several Aalborg companies.

### White-Box Test, A Third Example

```
// greatest common divisor
public static boolean stringCompare(String x, String y) {
  boolean result = false:
  int m = x.length();
  int n = y.length();
  int i, j;
  /* Searching */
  for (j = 0; j \le n - m; ++j) {
    for (i = 0; i < m && x.charAt(i) == y.charAt(i + j); ++i);</pre>
    if (i >= m)
      result = true;
  return result;
```

### White-Box Test, a Third Example, cont.

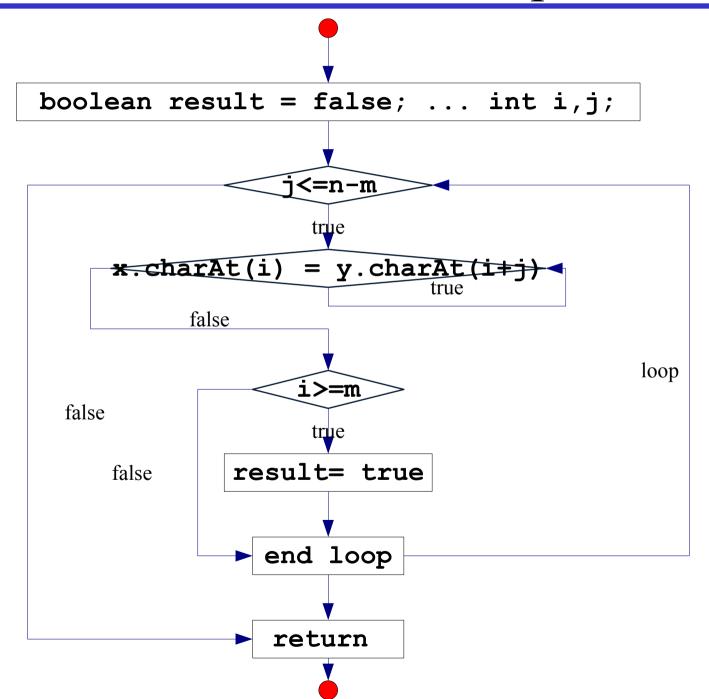

### Interval Test Cases

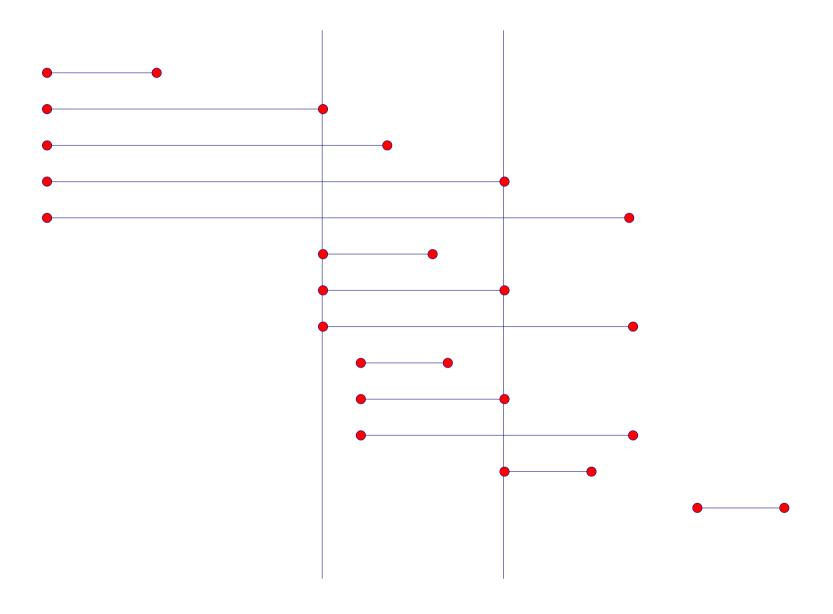

### Test Coverage

• *Goal*: To ensure that all statements and conditions have been executed at least once.

#### • *Why*:

- Studies show that logic errors and incorrect assumptions are inversely proportional to a path's execution probability.
- Typographical errors are distributed random across the program, it is therefore likely that untested paths will contain such errors.
- Often assumed by programmer that a particular path is not likely to be executed. However, reality is often counter intuitive.

# Cyclomatic Complexity

- Industry studies have shown that the higher V(G), the higher the probability of errors.
- Defines the number of independent paths in the basis set
- Path coverage set is the set of paths that will execute all statements and all conditions in a program at least once
  - Are not unique
- Define test cases for basis set